# Toontastic iOS App

### **Introduction**

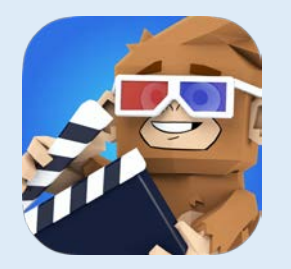

Toontastic is a 3D storytelling app allows students and educators to draw, animate, and narrate cartoons to express a story, an idea, or an experiment.

The templates are set up for the stages of story, or a science experiment.

Students may collaborate with others and select or create multiple characters within

#### **Integration Ideas**

- book reports
- science reports
- historical reenactments
- biographies
- digital storytelling
- vocabulary
- **tutorials**
- morning reports
- plot summary
- demonstrate learning

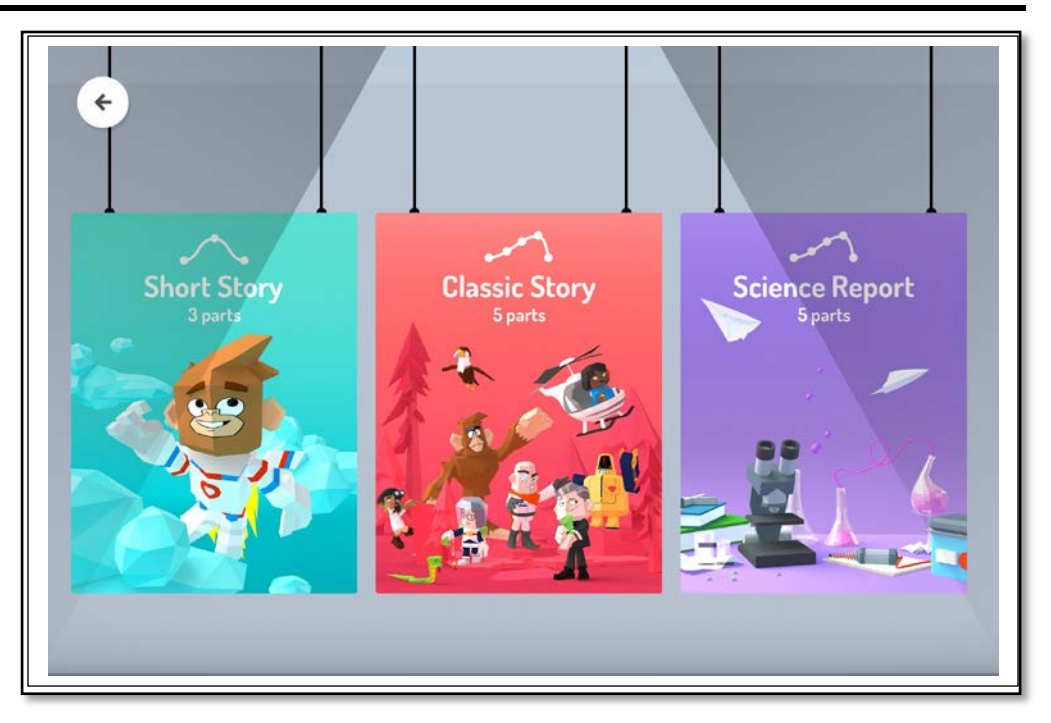

# **Task Challenge/Activity**

- install the Toontastic app onto your iPad from the App Store
- once installed, click on the Toontastic icon  $\mathbf{u}$  to open the app
- begin a new creation and select a storyline: short story (3 parts), classic story (5 parts), or science report (5 parts)
- select the part of the plot diagram you would like to edit (you are able to add scenes if you like)
- select one of the settings (spy, spooky camp, airpunks, atlantis, pirates, explorers, fruit ninja, space, city) or draw your own
- add characters from the provided choices or draw your own
- start recording your scene for up to one minute, while moving and narrating your characters
- set the mood by selecting music for your scene (ie. confident, loving, gloomy, spunky, spooked, and many more options)
	- o you are also able to select the volume of the music
- repeat the previous steps for all scenes
- when your story is complete, select finish
- select a title for your story and write your name as the Director
- once complete, export your finished product into your photo library (it will save as a video)

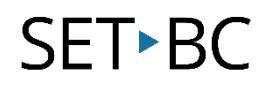

# **How can I learn how to use it?**

Here are some web-based resources that might help you learn how to use the Toontastic app:

- <https://toontastic.withgoogle.com/>
- <https://www.youtube.com/watch?v=uCZav2ftfdw>

## **Where can I get ideas on how to use it with students?**

Here are some web-based resources that might help you learn how students can use the Toontastic app:

- <https://www.commonsense.org/education/app/toontastic/flows>
- <https://www.youtube.com/watch?v=c0I58rFe18Q>
- <http://blogs.sd38.bc.ca/tech38/2013/10/24/using-toontastic-in-the-classroom/>

### **What if I want to know even more?**

Here are some web-based resources that might help you learn even more about the Toontastic app:

- <https://www.commonsensemedia.org/app-reviews/toontastic-3d>
- <https://www.setbc.org/2016/11/a-toontastic-start-to-the-school-year/>